Автор: Administrator 08.08.2012 00:00 -

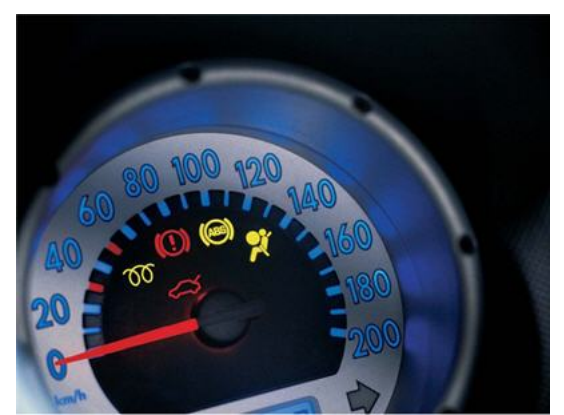

В случае, если у вас вопросы о скорости и качестве Internet, можно пойти в

компьютерную поддержку, сравнить настоящую скорость Internet с той, которая оговорена в договоре с Интернет-провайдером. Также можно произвести это вручную. Тестирование на скорость и качество соединения необходимо в случае, если вы

замечаете, что файлы и программы стали грузиться медленнее.

Чтоб узнать настоящую скорость вашего соединения с интернетом, сначала отключите все остальные дополнения и программы, которые требуют доступа в Internet. Как узнать, какие из программ применяют данные Internet? Вам нужно раскрыть специальные утилиты, которые выразят, какие программы применяют Internet - соединение в настоящее время. К примеру, в Windows 7 утилита называется - «монитор ресурсов».

Ради испытания соединения вам понадобятся компьютерные службы, однако можно сделать тест и без чьей-либо помощи, воспользовавшись сервисами в Интернете.

Автор: Administrator 08.08.2012 00:00 -

В случае, если высокоскоростной Internet нужен для онлайн-игр, общения по скайпу, то первым делом надо направить внимание на значение параметра ping. Данный параметр выявляет время, за которое информация доходит прежде ПК и возвращается назад. Чем меньше значение ping, тем проворнее будет ответ во время игры.

Выходит такое, что отосланный пакет не может дойти до адресата. Тогда задерживается соединение и теряется информация. Скорость подключения вы можете узнать у вашего интернет-провайдера. В случае, если вы желаете сами определить процент утечки информации и скорость отклика, можете прибегнуть к готовым тестам на качество соединения, какие есть на сайтах.

Помимо того, значение ping находится в зависимости также и от вида подключения Internet. Для проводного Internet скорость отклика на запрос - до 100 миллисекунд. При подключении мобильного Internet значение ping больше – до 400 миллисекунд.